#### ≥ SOVIO feel technology

**POLSKI Instrukcja obsługi**

Dziękujemy za zakup produktu marki Savio!

- Jeśli nasz produkt spełnił Twoje oczekiwania, podziel się swoją opinią z innymi osobami na portalu ceneo.pl, w mediach społecznościowych lub na stronie sklepu, w którym dokonałeś zakupu. Będzie nam niezmiernie miło, jeśli zechcesz również pochwalić się naszym urządzeniem na profilu Savio. net pl na Facebooku
- Jeśli jest coś, co moglibyśmy poprawić w naszych produktach, napisz nam o tym na adres: support@savio.net.pl

Dzięki Twojej opinii będziemy mogli jeszcze lepiej dopasować produkt do Twoich oczekiwań.

Przed przystąpieniem do korzystania z zakupionego urządzenia zaleca się przeczytanie całej instrukcji obsługi.

#### **1. Instalacja urządzenia**

- **1.1** Aby uniknąć problemów z oprogramowaniem, należy odinstalować poprzednie sterowniki dotyczące innych urządzeń Bluetooth lub inne oprogramowanie obsługujące systemy Bluetooth przed instalacją sterowników adaptera BT-050.<br>1.2 Gdy podłaczysz urządzenie do komputera, sterowniki
- 1.2 Gdy podłączysz urządzenie do komputera, sterowniki<br>znajdujące się w systemie Windows zainstalują się<br>automatycznie. Aby otrzymać dostęp do pełnej<br>funkcjonalności urządzenia należy zainstalować<br>2. Wymagania systemowe:<br>2

- Wspierane systemy operacyjne: Windows 7/8/10 (32/64 bit),
- 
- Linux (Beta Driver only) Szybkość CPU: 500MHz lub wyższa
- Miejsce na dysku twardym: 500MB
- Pamięć RAM: 1GB lub więcej

## **3. Instalacja sterowników z płyty CD:** Podłącz adapter Bluetooth do komputera. Otwórz płytę CD w eksploratorze plików systemu Windows i uruchom **Setup.exe** znajdujący się w folderze Driver 5.0.

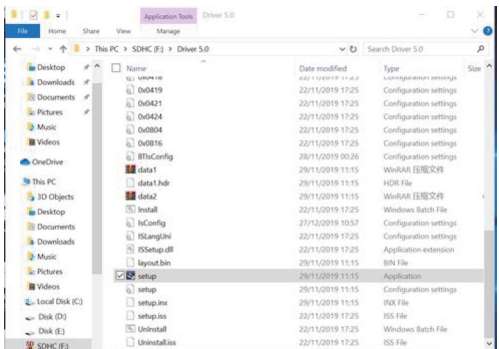

## **4. Program auto instalacji:**

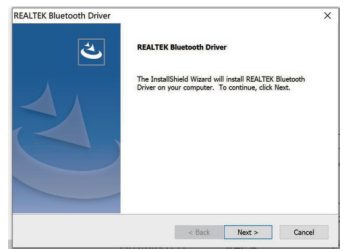

륺 Printers & scanners

(T) Mouse

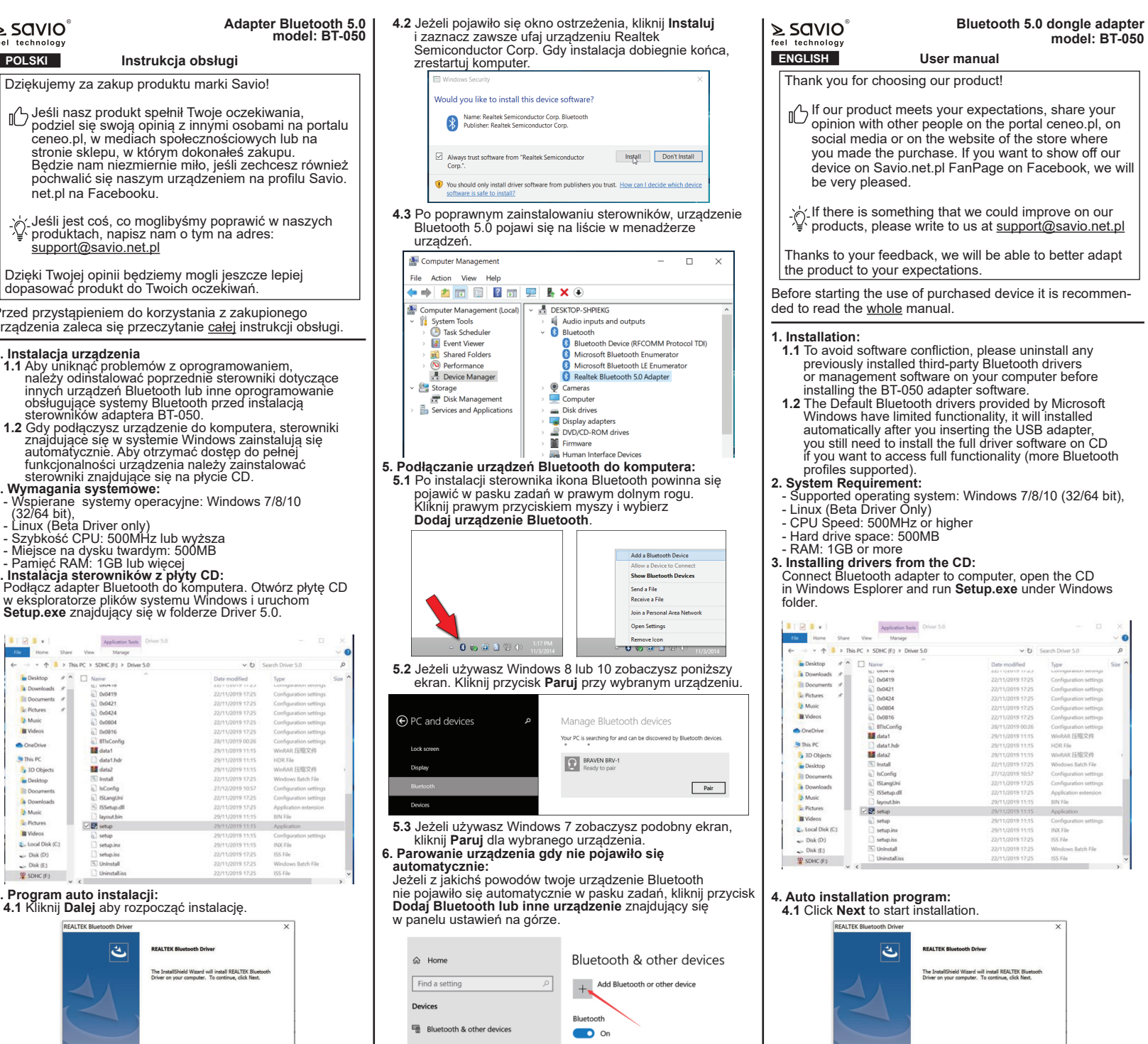

Now discoverable as "DESKTOP-HUJH3G1"

Audio

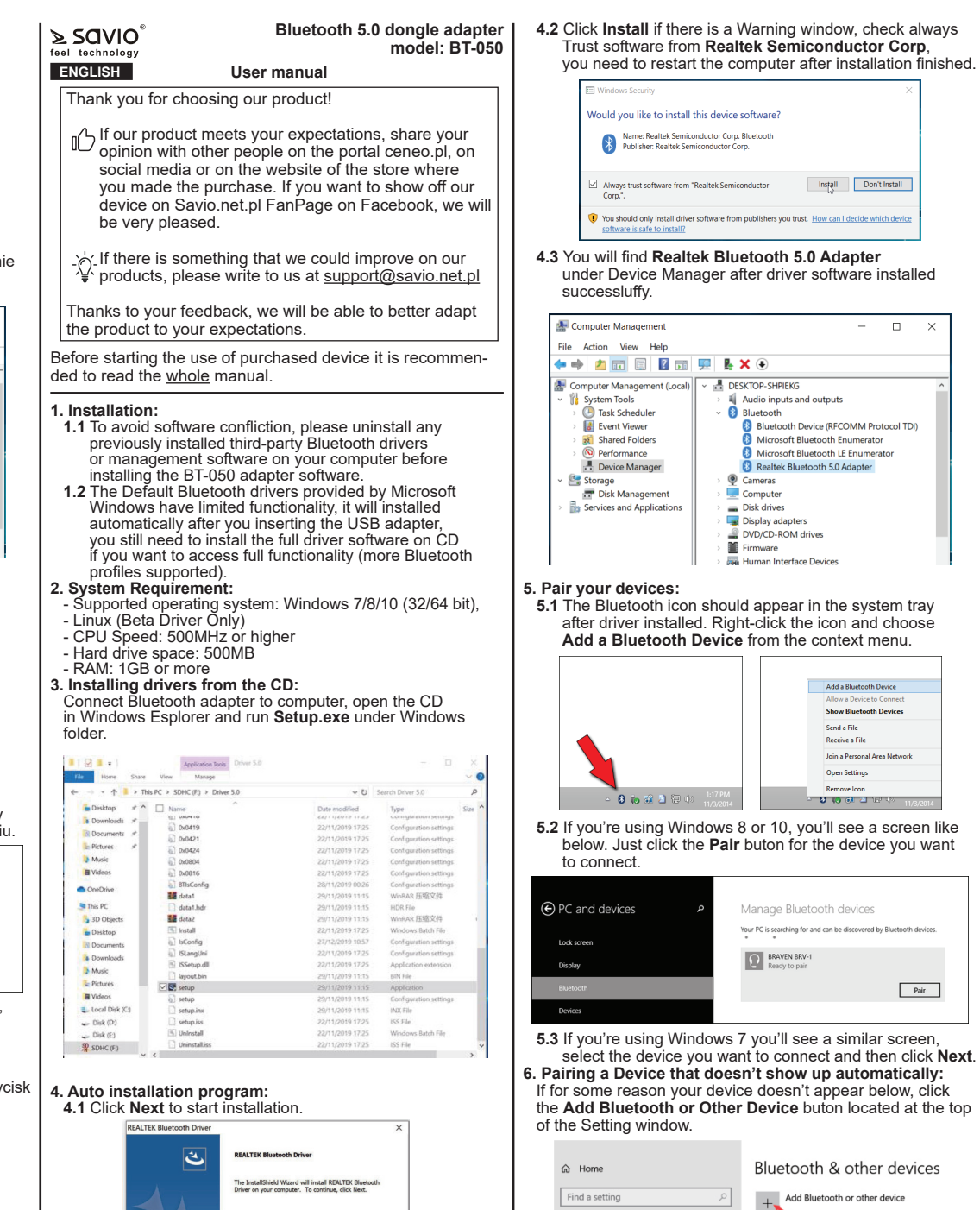

**Bluetooth** Bluetooth & other device:  $\bullet$  On 品 Printers & scanners Now discoverable as "DESKTOP-HUJH3G1"

Audio

 $n<sub>1</sub>$  Mouse

Device:

Rext > Cancel

Elmak Sp. z o. o. niniejszym oświadcza, że typ urządzenia radiowego BT-050 jest zgodny z dyrektywą 2014/53/UE z dnia 16 kwietnia 2014 r.

Pełny tekst deklaracji zgodności UE jest dostępny pod następującym adresem internetowym: **www.savio.net.pl/do-pobrania** 

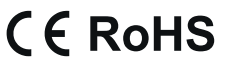

**Producent:** Elmak Sp. z o.o. Ul. Morgowa 81, 35-323 Rzeszów www.elmak.pl, www.savio.net.pl

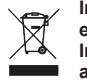

**Informacja o utylizacji urządzeń elektrycznych i elektronicznych Information of the utilization of electrical and electronic equipment**

Ten symbol oznacza, że zgodnie z dyrektywą Unii Europejskiej 2012/19/UE, urządzeń elektrycznych i elektronicznych nie należy wyrzucać razem z innymi odpadami domowymi. Urządzenia należy przekazać do lokalnego punktu zbierania tego typu odpadów lub do centrum odzysku surowców wtórnych . W celu uzyskania informacii o dostepnych na Państwa terenie metodach utylizacji, należy skontaktować się z władzami lokalnymi. Nieprawidłowa utylizacja odpadów jest zagrożona karami przewidzianymi prawem obowiązującym na danym terenie. Prawidłowa utylizacja urządzeń pomoże uniknąć negatywnych skutków grożących środowisku i ludzkiemu zdrowiu w przypadku utylizacji niewłaściwej.

This symbol means that in according with European Union directive 2012/12EU, electrical and electronic equipment should not be disposed of with other household waste. The equipment should be sent to a local collection point for this type of waste or to a recycling center. Please contact your local authority for information on available disposal methods. Importer disposal o waste is threatened by the penalties provided for by law in force in the given area. Proper disposal of equipment will help to avoid the negative effects that threaten the environment and human health, in the event of improper utilization.

**DE** Das Benutzerhandbuch in Ihrer Sprache finden Sie unter: www.savio.net.pl/en/download

**UA** Посібник користувача вашою мовою доступний за адресою: www.savio.net.pl/en/download

**RO** Manualul de utilizare în limba dvs. este disponibil la: www.savio.net.pl/en/download

- **HU** Az Ön nyelvén található felhasználói kézikönyv a következő címen érhető el: www.savio.net.pl/en/download
- **CS** Uživatelská příručka ve vašem jazyce je k dispozici na adrese: www.savio.net.pl/en/download
- **SK** Používateľská príručka vo vašom jazyku je k dispozícii na: www.savio.net.pl/en/download
- **RU** Руководство пользователя на вашем языке доступно по адресу: www.savio.net.pl/en/download
- **LT** Vartotojo kalba jūsų kalba galima rasti: www.savio.net.pl/en/download
- **SE** Användarmanualen på ditt språk finns på: www.savio.net.pl/en/download
- **HR** Korisnički priručnik na vašem jeziku dostupan je na: www.savio.net.pl/en/download
- **GR** Το εγχειρίδιο χρήσης στη γλώσσα σας είναι διαθέσιμο στη διεύθυνση: www.savio.net.pl/en/download
- **LV** Lietotāja rokasgrāmata jūsu valodā ir pieejama vietnē: www.savio.net.pl/en/download

## KARTA GWARANCYJNA

#### **Klauzula informacyjna dla klientów, kontrahentów i reklamacji:**

# **Typ, model**

**Miejsce zakupu,**

# **pieczątka**

## **Data zakupu, podpis sprzedawcy**

- **1.** Gwarancji udziela się na okres 24 miesięcy od daty sprzedaży.
- **2.** Wady urządzenia ujawnione w okresie gwarancji będą usuwane bezpłatnie, w terminie nie dłuższym niż 14 roboczych od daty dostarczenia produktu do Serwisu.
- **3.** Termin ten może ulec wydłużeniu w przypadku konieczności sprowadzenia specjalistycznych części do naprawy. Serwis jest zobowiązany do poinformowania o tym Klienta.
- **4.** Warunkiem przyjęcia towaru w postępowaniu gwarancyjnym jest dołączenie wypełnionej karty gwarancyjnej oraz dokumentu potwierdzającego zakup (paragon, faktura).
- **5.** Zgłoszenie towaru do reklamacji odbywa się poprzez dostarczenie towaru do punktu w którym został on zakupiony. Dostarczenie towaru do reklamacji odbywa się we własnym zakresie i na koszt nabywcy.
- **6.** Sprzęt dostarczony do Serwisu powinien być kompletny (w oryginalnym opakowaniu z całością akcesoriów i czysty).

**7.** Przez naprawę gwarancyjną rozumie się wykonanie przez Serwis czynności o charakterze specjalistycznym, właściwym dla usunięcia wady objętej gwarancją.

- **8.** Gdy nie ma możliwości skutecznego usunięcia zgłoszonej usterki produkt podlega wymianie na nowy.
- **9.** Pojęcie "naprawa" nie obejmuje czynności przewidzianych podczas normalnej eksploatacji oraz czynności przewidzianych w instrukcji obsługi,
- do których wykonania zobowiązany jest Użytkownik zakupionego towaru (zainstalowanie, sprawdzenie działania, czyszczenie, konserwacja itp.)
- **10.** Gwarancja nie obejmuje obniżenia się jakości produktu spowodowanego normalnym procesem zużycia produktu oraz materiałów eksploatacyjnych (żarówki, baterie i inne).
- **11.** Gwarancja nie obejmuje również zanieczyszczenia produktu, uszkodzeń mechanicznych, termicznych, chemicznych i innych spowodowanych działaniem lub zaniechaniem Użytkownika albo siły zewnętrznej, a także dostaniem się do środka wilgoci, korozji lub ciała obcego.
- **12.** Gwarancja ulega unieważnieniu jeśli towar będzie nosił ślady uszkodzenia spowodowane przez nieprawidłowe użycia, nieprawidłowe zainstalowanie, niestosowanie się do instrukcji obsługi albo będzie posiadał ślady modyfikacji przeprowadzanych samodzielnie przez kupującego.
- **13.** Niniejsza gwarancja nie wyłącza, nie ogranicza, ani nie zawiesza uprawnień Kupującego wynikających z wszelkich ustaw konsumenckich. **14.** Sprzęt sprawny, w którym nie wykryto zgłaszanych usterek, będzie odsyłany na koszt Kupującego.

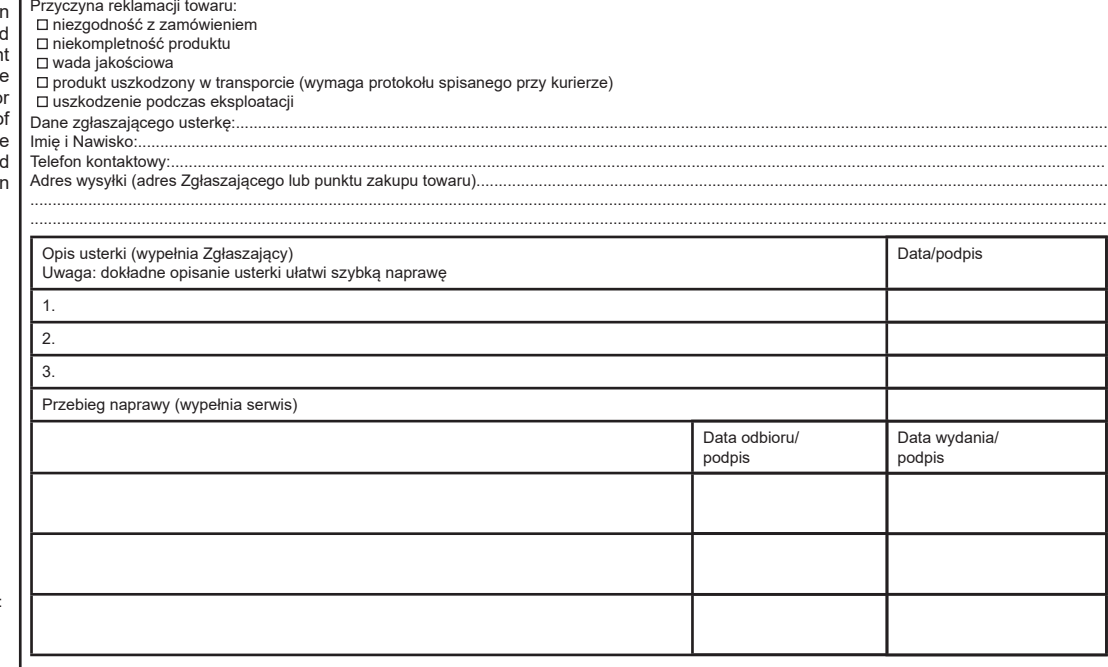

Zgodnie z art. 13 ust. 1 i 2 ogólnego rozporządzenia o ochronie danych osobowych z dnia 27 kwietnia 2016 r. Parlamentu Europejskiego i Rady (UE) 2016/679 (zwanego dalej RODO) informujemy, że Administratorem przetwarzającym Państwa dane osobowe jest Elmak Sp. z o.o., z siedzibą: ul. Morgowa 81; 35- 323 Rzeszów. Ze Specjalistą ds. Ochrony Danych Osobowych (SODO) można się skontaktować z wykorzystaniem poczty tradycyjnej pod adresem: SODO, Elmak Sp. z o.o., ul. Morgowa 81; 35-323 Rzeszów, poczty elektronicznej, pod adresem e-mail sodo@elmak.pl, oraz telefonicznie, pod numerem +48 (17) 854 98 14. Państwa dane osobowe będą przetwarzane w celu realizacji umowy na podstawie art. 6 ust. 1 lit. b) przytoczonego wcześniej rozporządzenia, w zakresie wynikającym z przepisów skarbowo-finansowych. Odbiorcą Państwa danych osobowych są podmioty uprawnione do uzyskania danych osobowych na podstawie przepisów prawa i podmioty przetwarzające realizujące usługi na rzecz Elmak Sp. z o.o. Państwa dane osobowe będą przechowywane w oparciu o uzasadniony interes realizowany przez Administratora. Posiadają Państwo prawo żądania dostępu do treści swoich danych, prawo ich sprostowania, usunięcia, ograniczenia przetwarzania. Posiadają Państwo prawo wniesienia skargi do organu nadzorczego jeżeli uznają Państwo, że przetwarzanie narusza przepisy RODO. Podanie przez Państwa danych osobowych jest dobrowolne, jednakże odmowa podania danych może skutkować odmową zawarcia umowy lub jej rozwiązaniem. Przetwarzanie podanych przez Państwa danych osobowych nie będzie podlegało zautomatyzowanemu podejmowaniu decyzji, w tym profilowaniu, o którym mowa w art. 22 ust. 1 i 4 ogólnego rozporządzenia o ochronie danych osobowych z dnia 27 kwietnia 2016 r.

### **Information for customers and contractors and communication regarding complaints:**

Pursuant to Article 13 section 1 and 2 of the General Data Protection Regulation (EU) 2016/679 of the European Parliament and of the Council of 27 April 2016 (hereinafter referred to as GDPR), please be advised that Elmak Sp. z o.o., with its registered seat at ul. Morgowa 81; 35-323 Rzeszów becomes the Administrator of your personal data. The Specialist for General Data Protection (SODO) can be contacted in writing to: SODO, Elmak Sp. z o.o., ul. Morgowa 81; 35-323 Rzeszów, via e-mail address: sodo@elmak.pl, and by phone at +48 (17) 854 98 14. Your personal data will be processed in order to perform the contract, in accordance with Article 6(1)(b) of the aforementioned regulation, to the extent resulting from tax laws and financial regulations. Recipients of your personal data include entities authorized by legal regulations to obtain personal data as well as processing entities providing services to Elmak Sp. z o.o. Your personal data will be stored on the basis of Administrator's legitimate interest. You have the right to access your data, and the right to rectify, delete or limit processing of your data. You have the right to lodge a complaint to the supervisory body if you believe that the processing violates the GDPR. The provision of personal data is voluntary, however, a failure to provide such data may result in a refusal to conclude or in termination of a contract. Your personal data will not be subjected to automated decision making, including profiling referred to in Article 22 section 1 and 4 of the GDPR of April 27, 2016.